# **PROGRAMMAZIONE DIPARTIMENTALE**

**DI INFORMATICA**

### **PROGRAMMAZIONE DI INFORMATICA**

#### **PREMESSA**

Padroneggiare l'uso di strumenti tecnologici nelle attività di studio e di ricerca, di approfondimento, nonché conoscere i rischi e le responsabilità nell'uso degli strumenti informatici, sono diventate prerogative indispensabili per collocarsi in modo dinamico in un mondo in rapida trasformazione.

Gli obiettivi della programmazione di Dipartimento sono declinati per singola classe e indirizzo (AFM e TURISMO), articolati in Competenze, Abilità/Capacità, Conoscenze.

Le seguenti sezioni sono comuni a tutti i corsi e indirizzi dell'Istituto.

# **INDIRIZZI:AFM/TURISMO**

### **INFORMATICA**

### **ARTICOLAZIONE delle COMPETENZE in ABILITA' e CONOSCENZE**

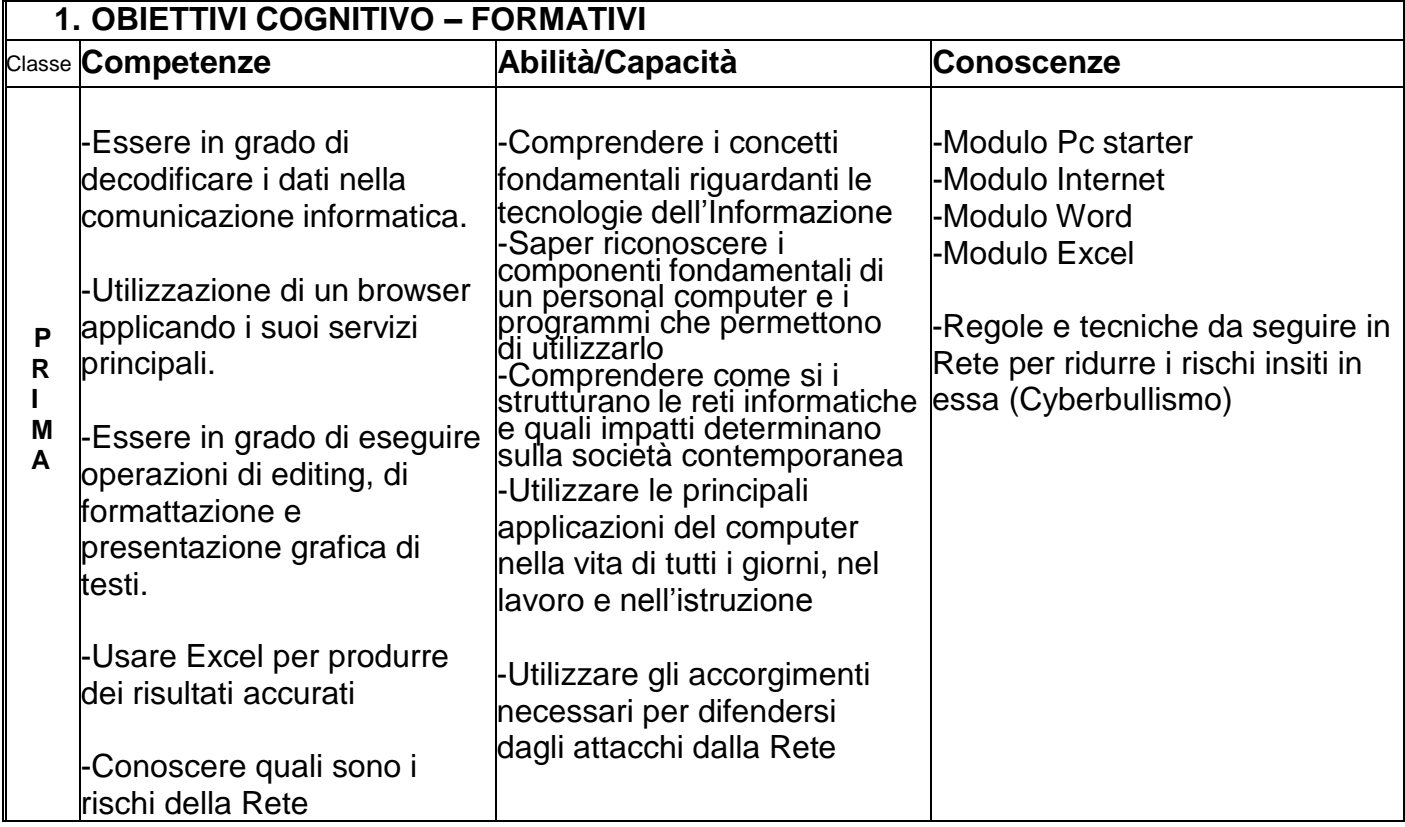

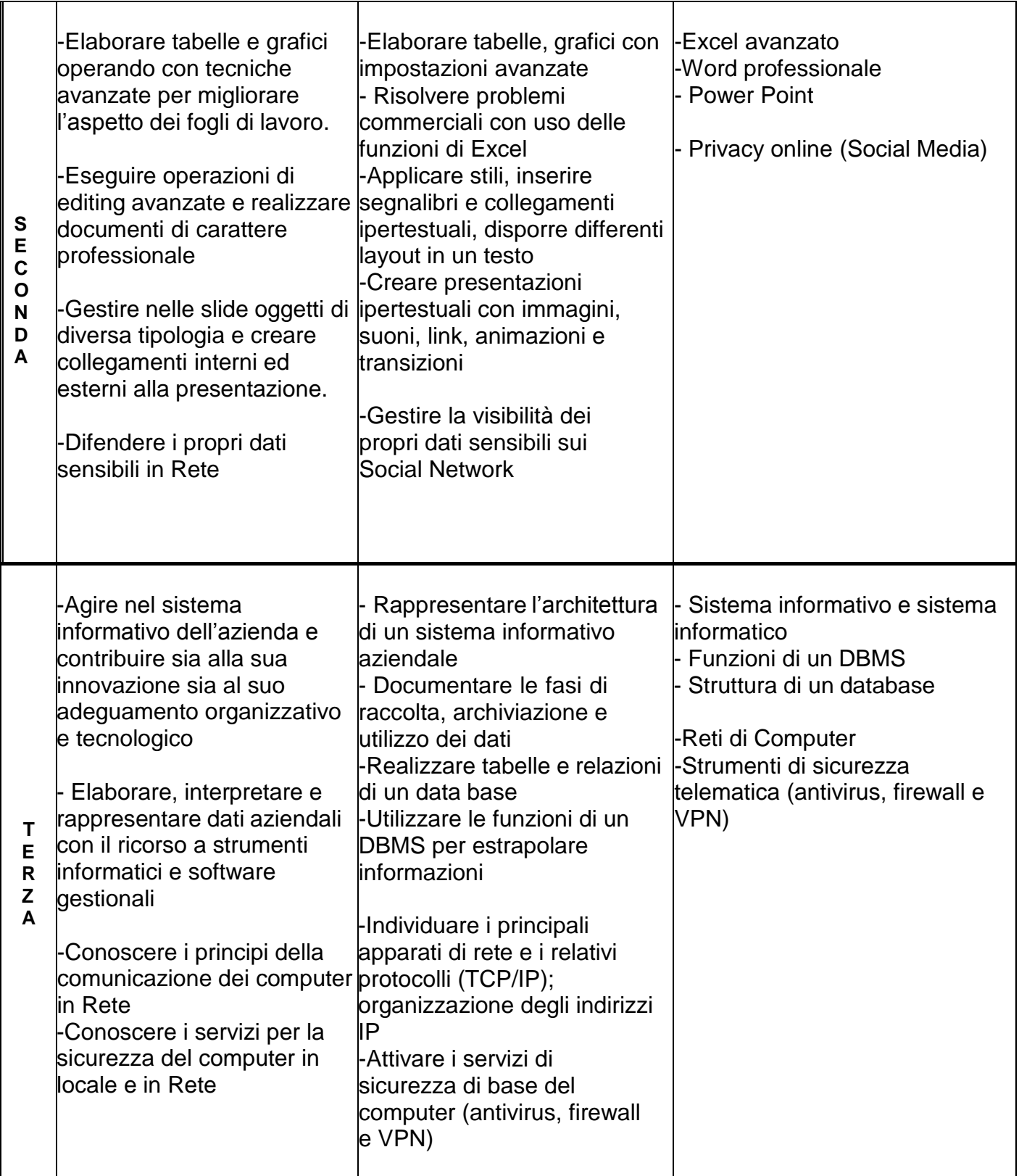

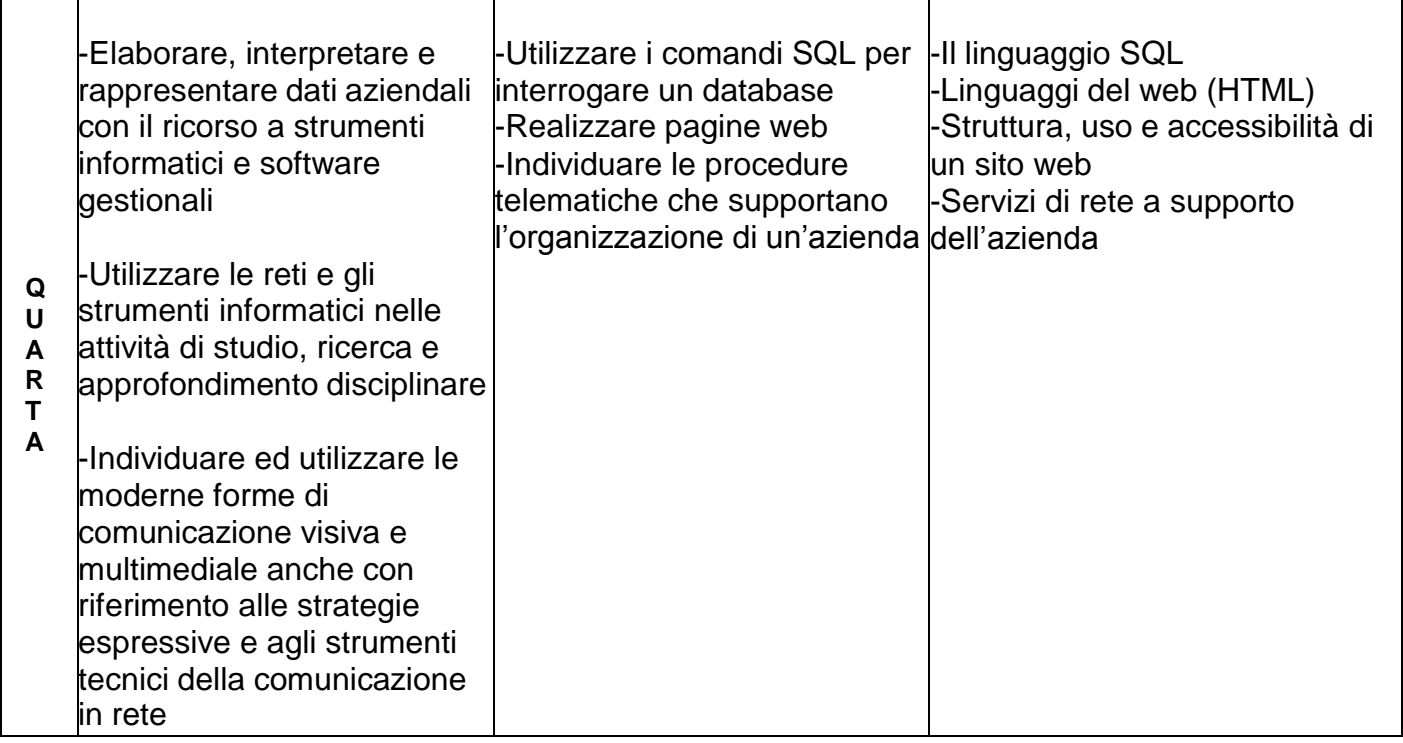

### **1.2. OBIETTIVI MINIMI**

*Si stabiliscono i seguenti obiettivi minimi obbligatori in termini di conoscenze, abilità competenze per le singole classi, validi anche per gli esiti del recupero..*

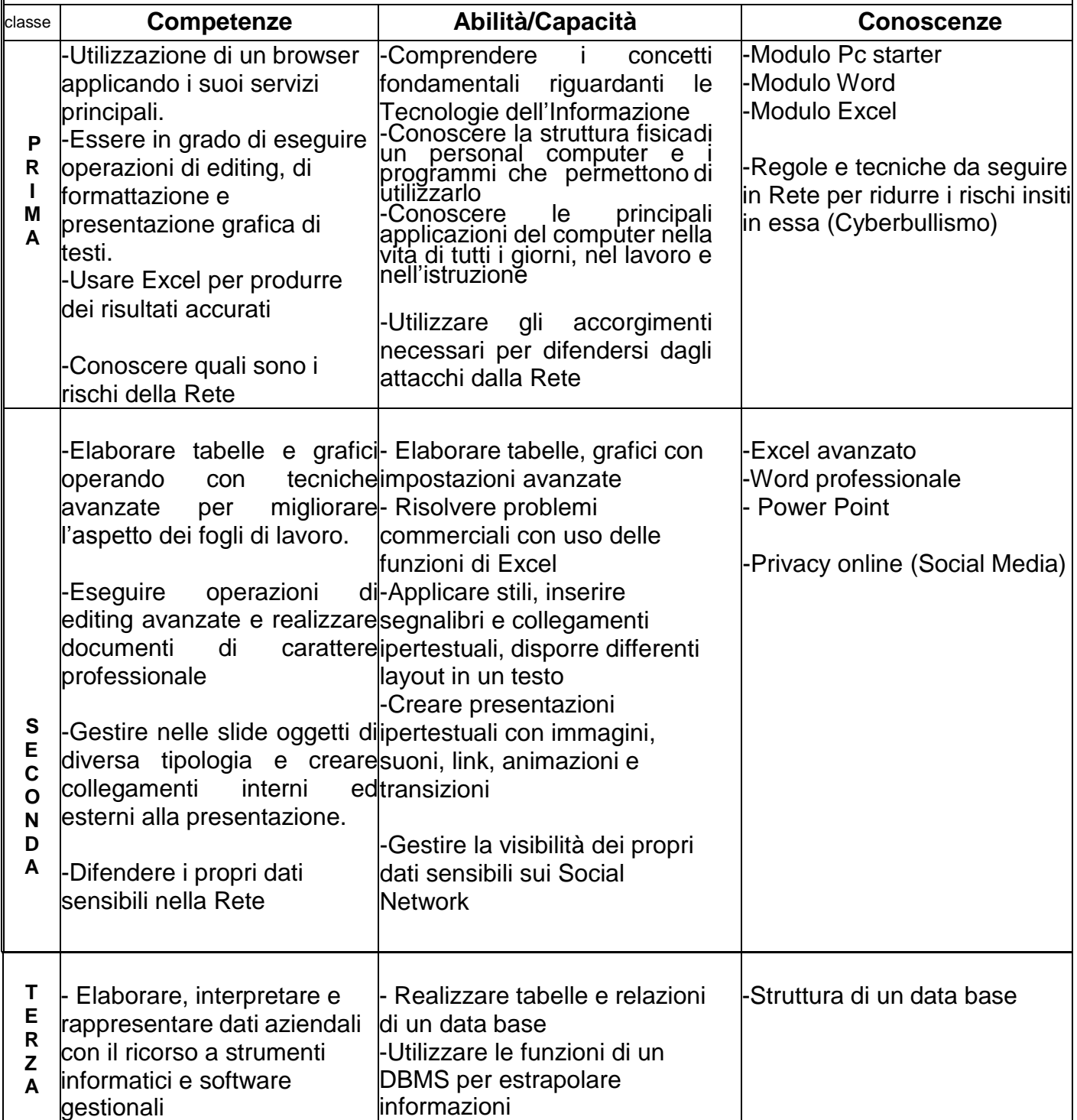

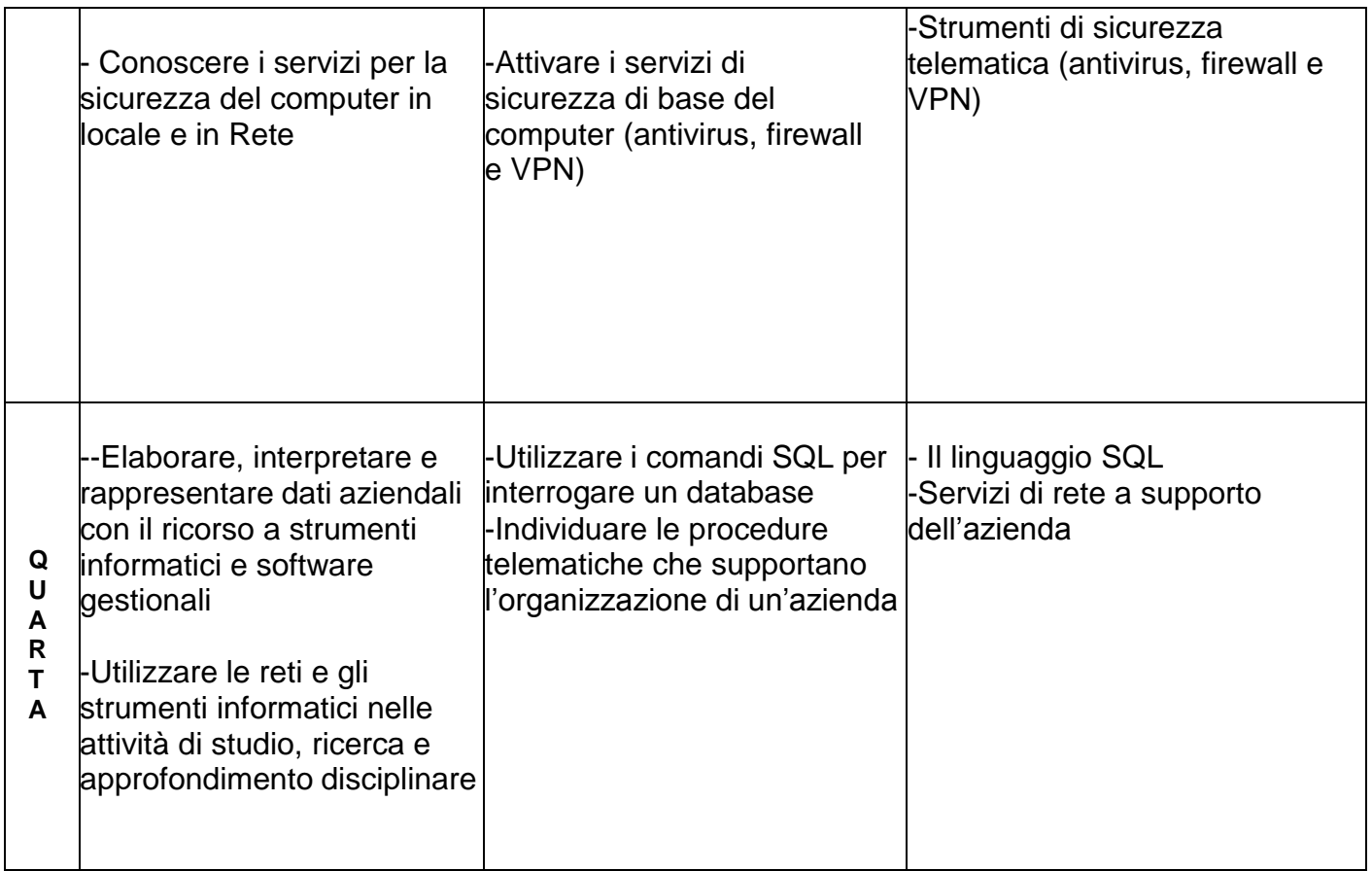

#### **Requisiti minimi portanti dell'INFORMATICA**

Il recupero dei prerequisiti, se dovessero mancare, è una delle prime attività che verrà prevista nelle programmazioni individuali dei docenti, i quali adotteranno come strategie le seguenti:

- Rinnovata spiegazione di ciò che costituisce lacune e difficoltà concettuali;
- Esercizi di recupero delle abilità necessarie per iniziare un nuovo percorso formativo.

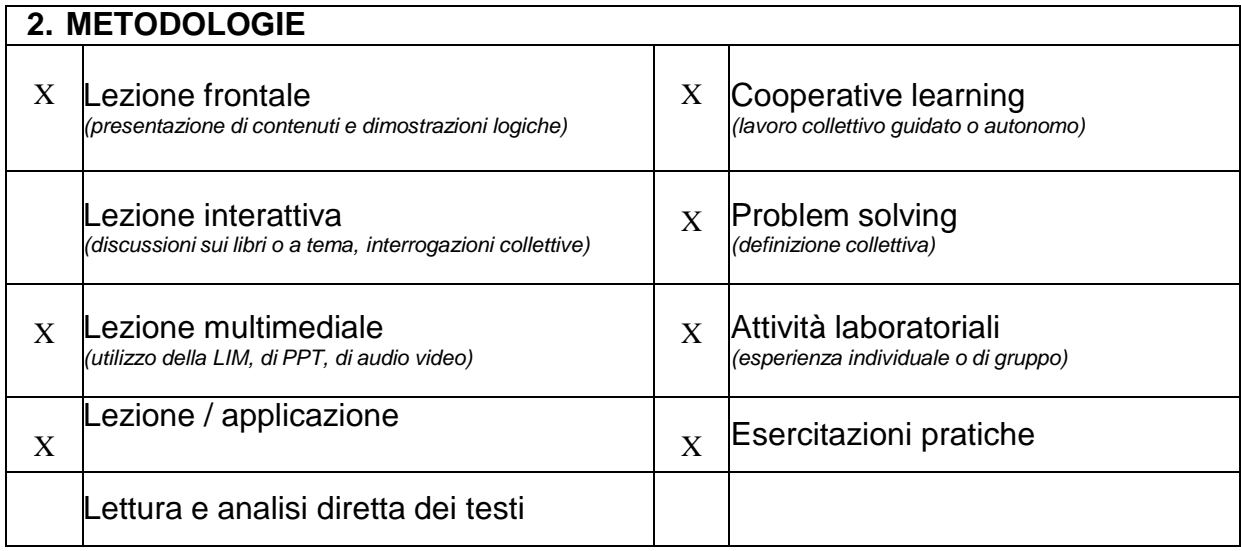

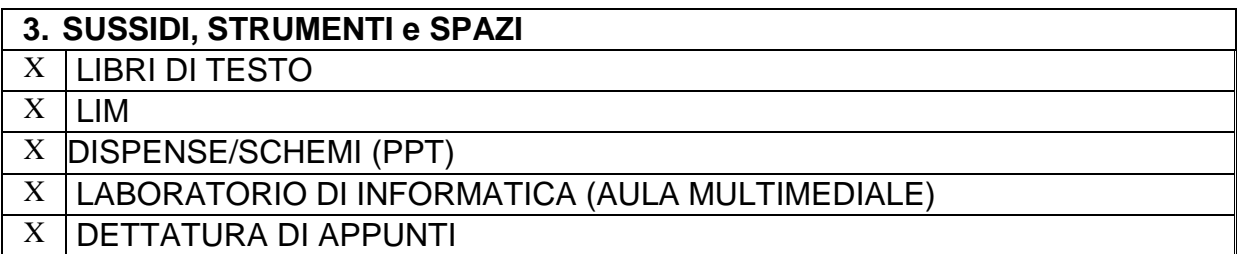

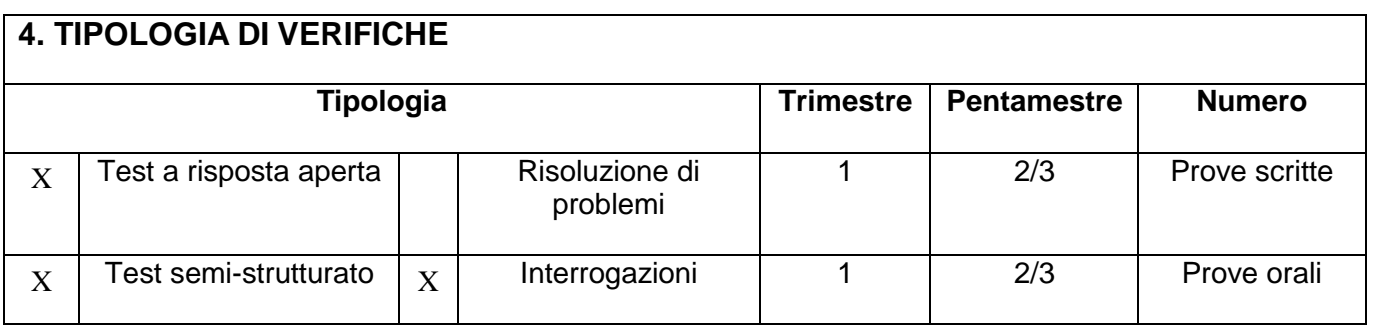

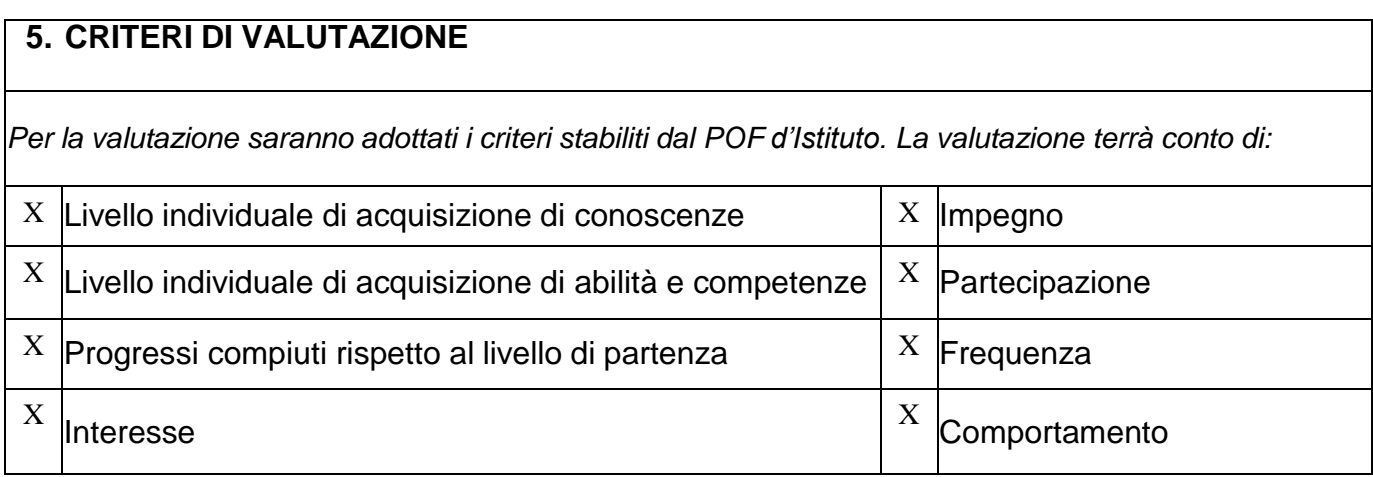

#### **VERIFICHE**

Attraverso le verifiche si raccoglieranno il maggior numero di informazioni, in modo da poter successivamente modificare e correggere l'impostazione educativa e didattica ed eventualmente predisporre l'azione di recupero.

Le verifiche scritte di Informatica, in base a quanto stabilito in Riunione di Dipartimento, verranno svolte in una sola ora di lezione e saranno sotto forma di semplici problemi o esercizi e di test sia a risposta multipla che sintetica.